**Des paysages dans le monde :** voici une série de photos sur des paysages et des monuments du monde entier, essaie de placer chaque image au bon endroit (pour éviter de tout imprimer tu peux écrire les noms sous les images en fin de document)

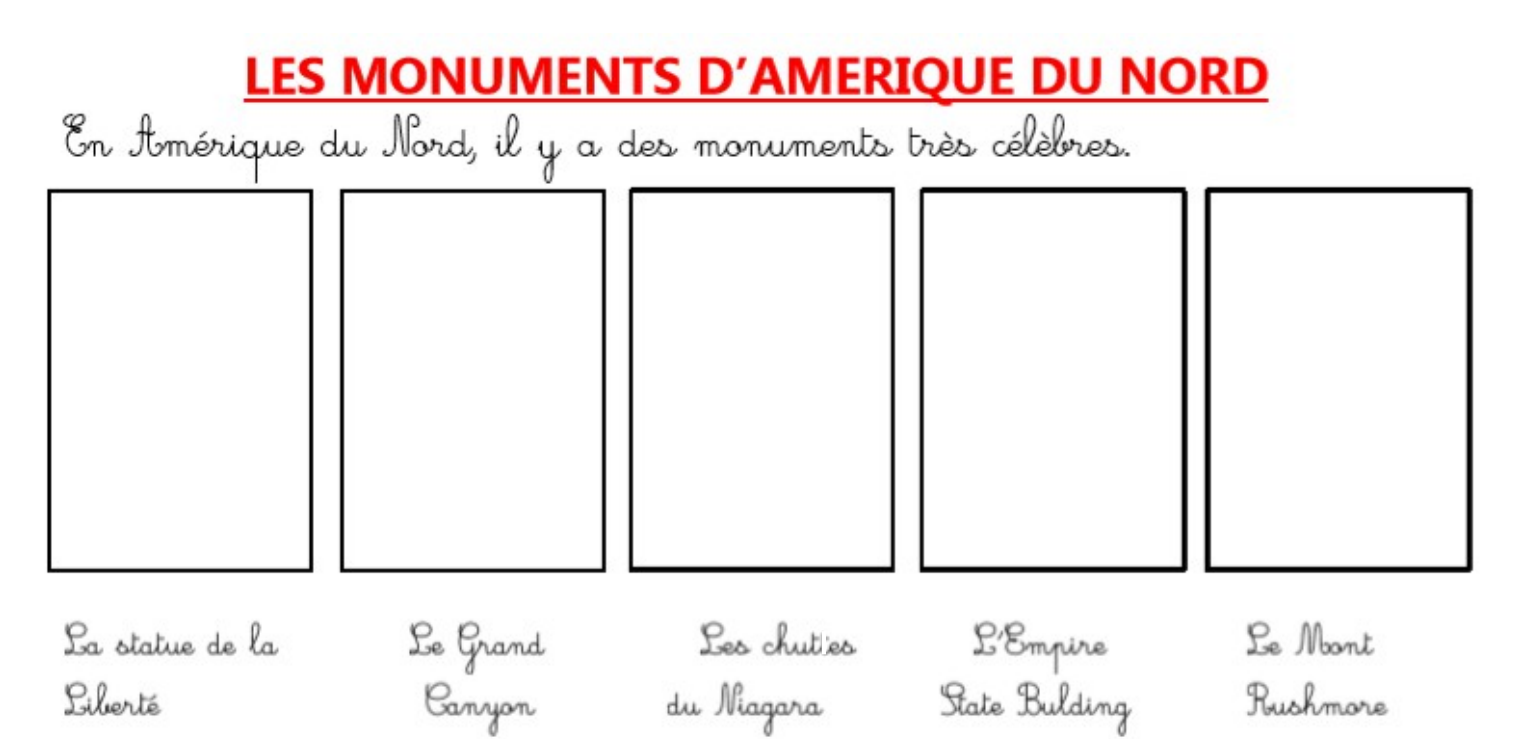

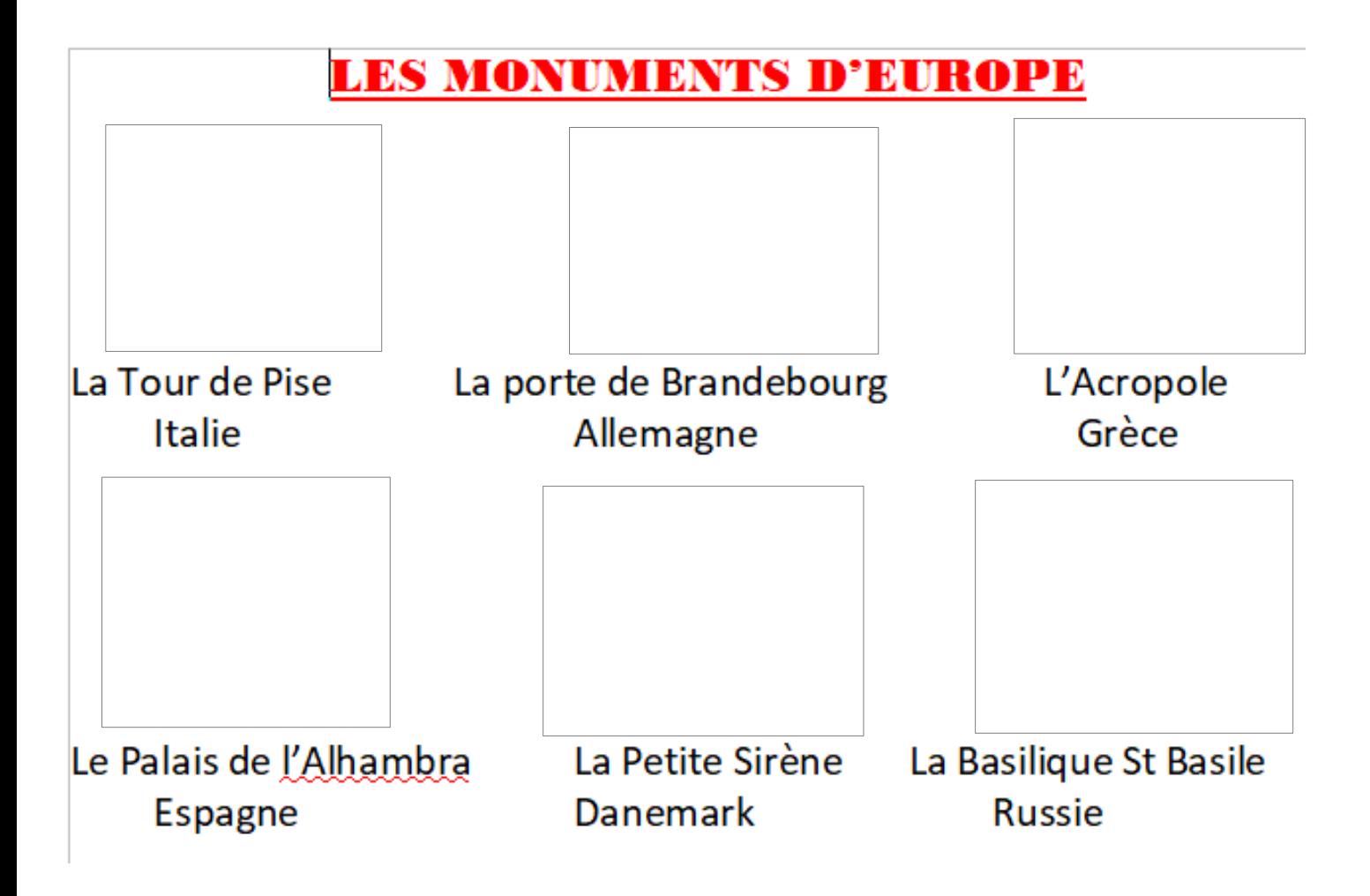

## **LES PAYSAGES D'AFRIQUE**

En Itfrique, on trouve différents paysages qui ne ressemblent pas du tout et dans lesquels la vie pour les animaux et pour les hommes est très différente.

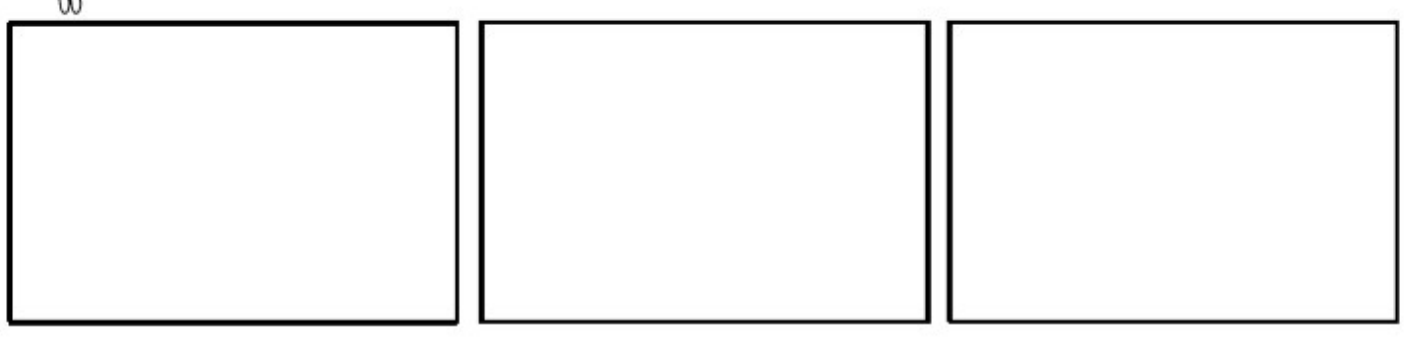

Dans le désert, il y a très peu d'habitants (ils vivent dans des oasis). La forêt tropicale est très humide alors que dans la savane, il y a très peu d'eau.

## **LES PAYSAGES D'ASIE**

En Itsie, il y a beaucoup de <u>montagnes</u>. Certaines sont très célèbres comme l'Himalaya (la plus haute montagne du monde) ou le Mont Fuji au Japon. Certaines montagnes sont utilisées pour produire du riz : elles sont taillées en escaliers. On les appelle les <u>rizières</u>.

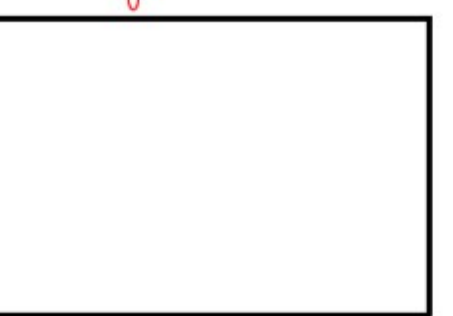

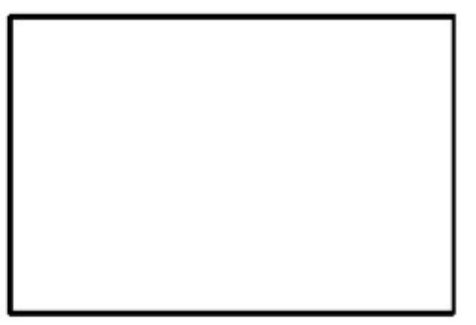

## **LES MONUMENTS D'OCEANIE**

En Océanie, il y a beaucoup de monuments très anciens souvent construits par les aborigènes ou les peuples qui vivaient il y a très longtemps.

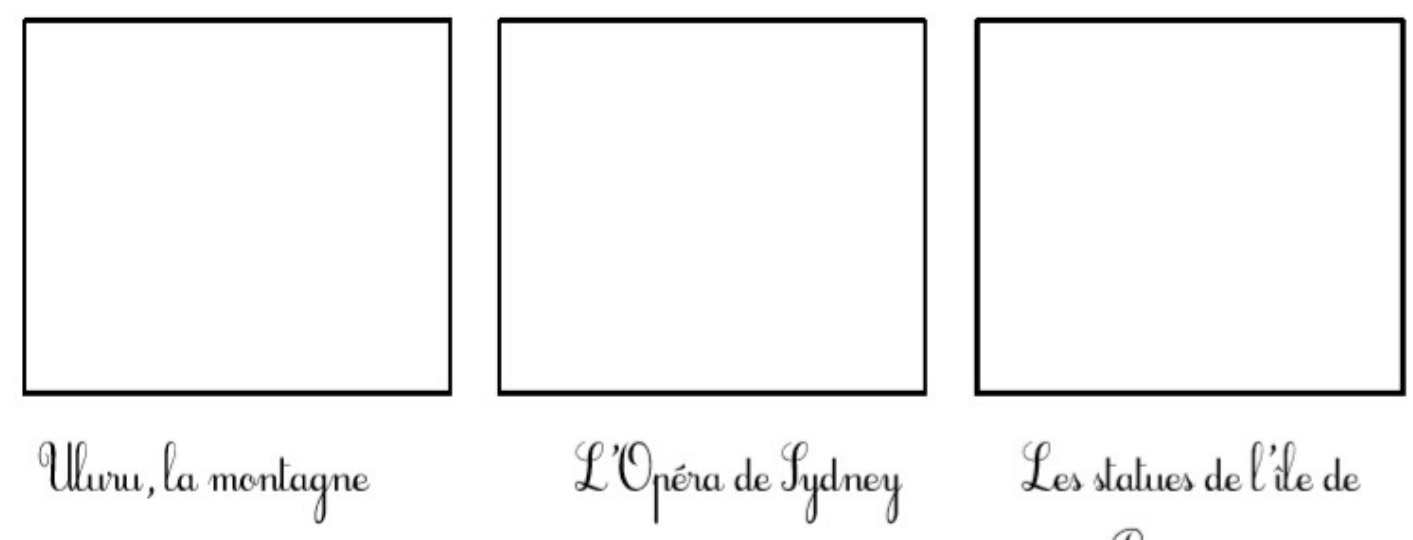

sacrée

Pâques

## Photos à placer :

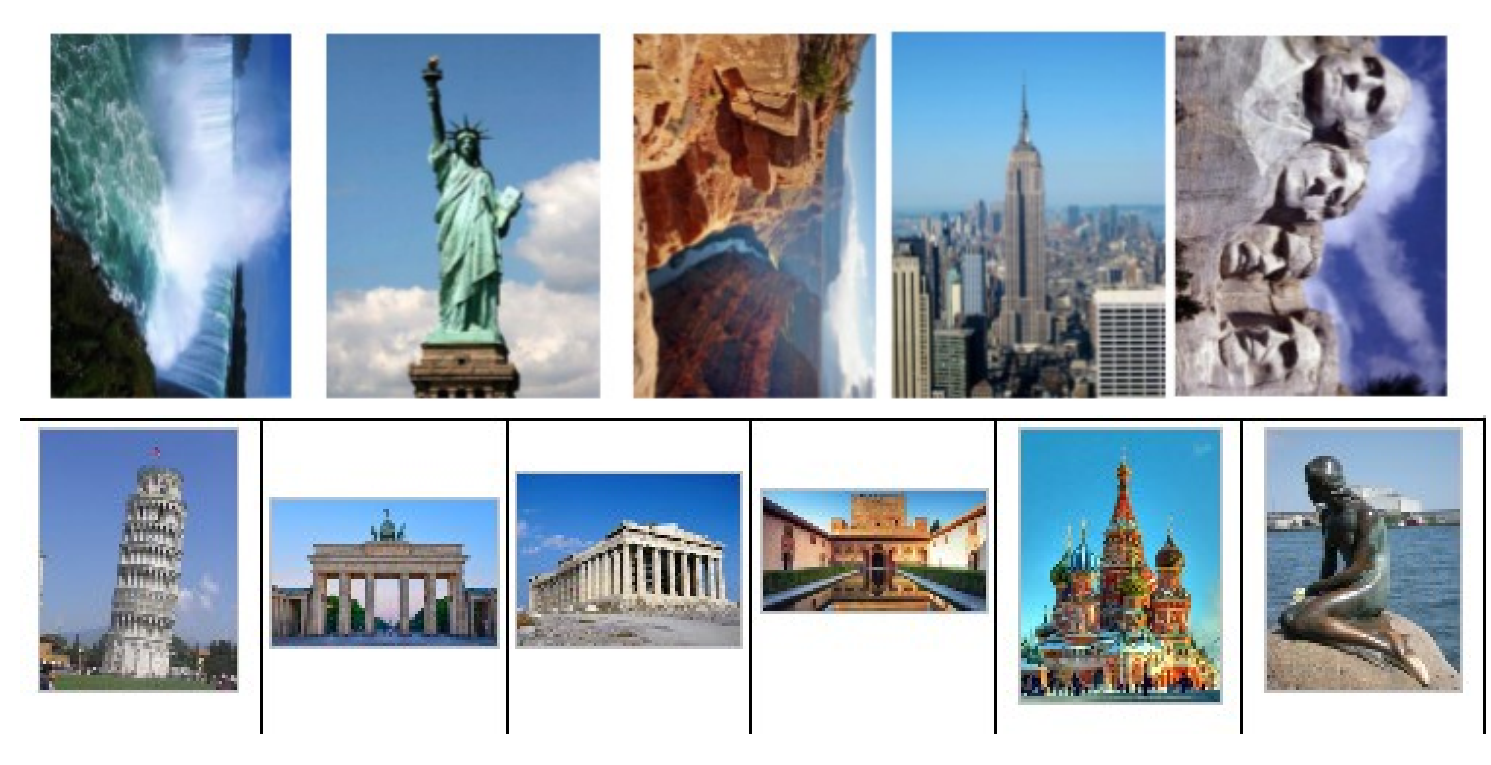

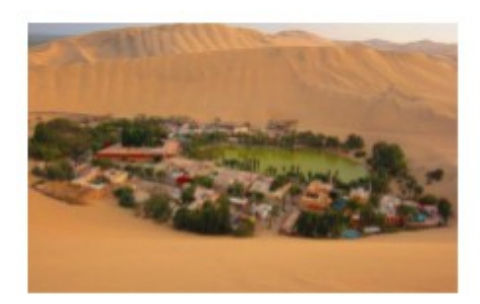

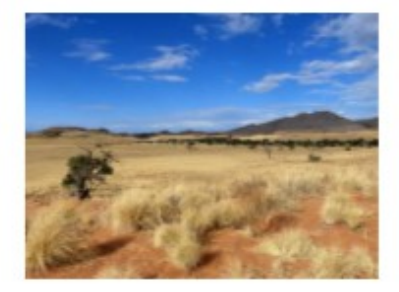

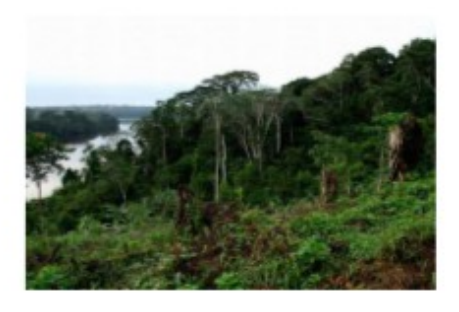

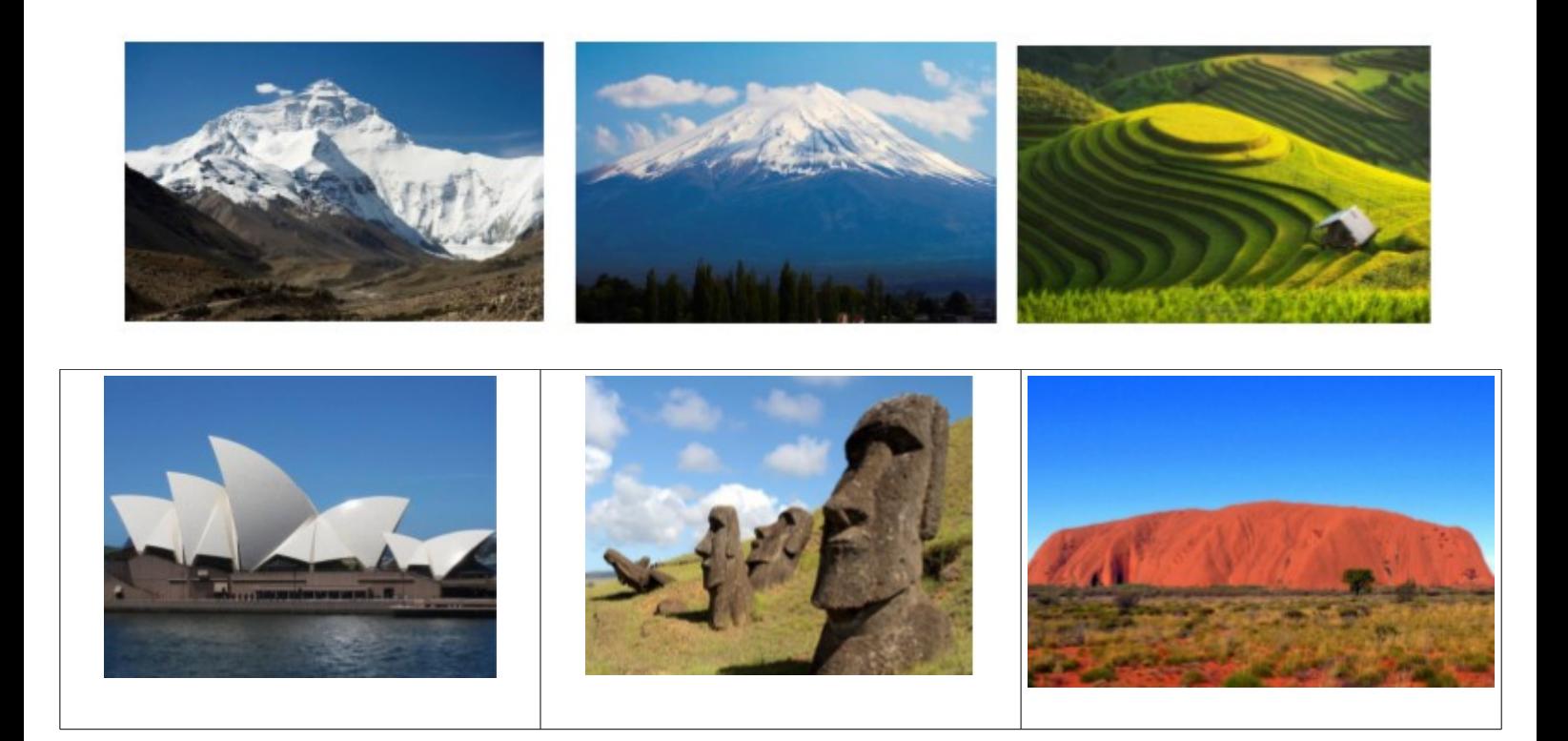